# Kurzanleitung - Wie veranstalte ich einen Mapathon?

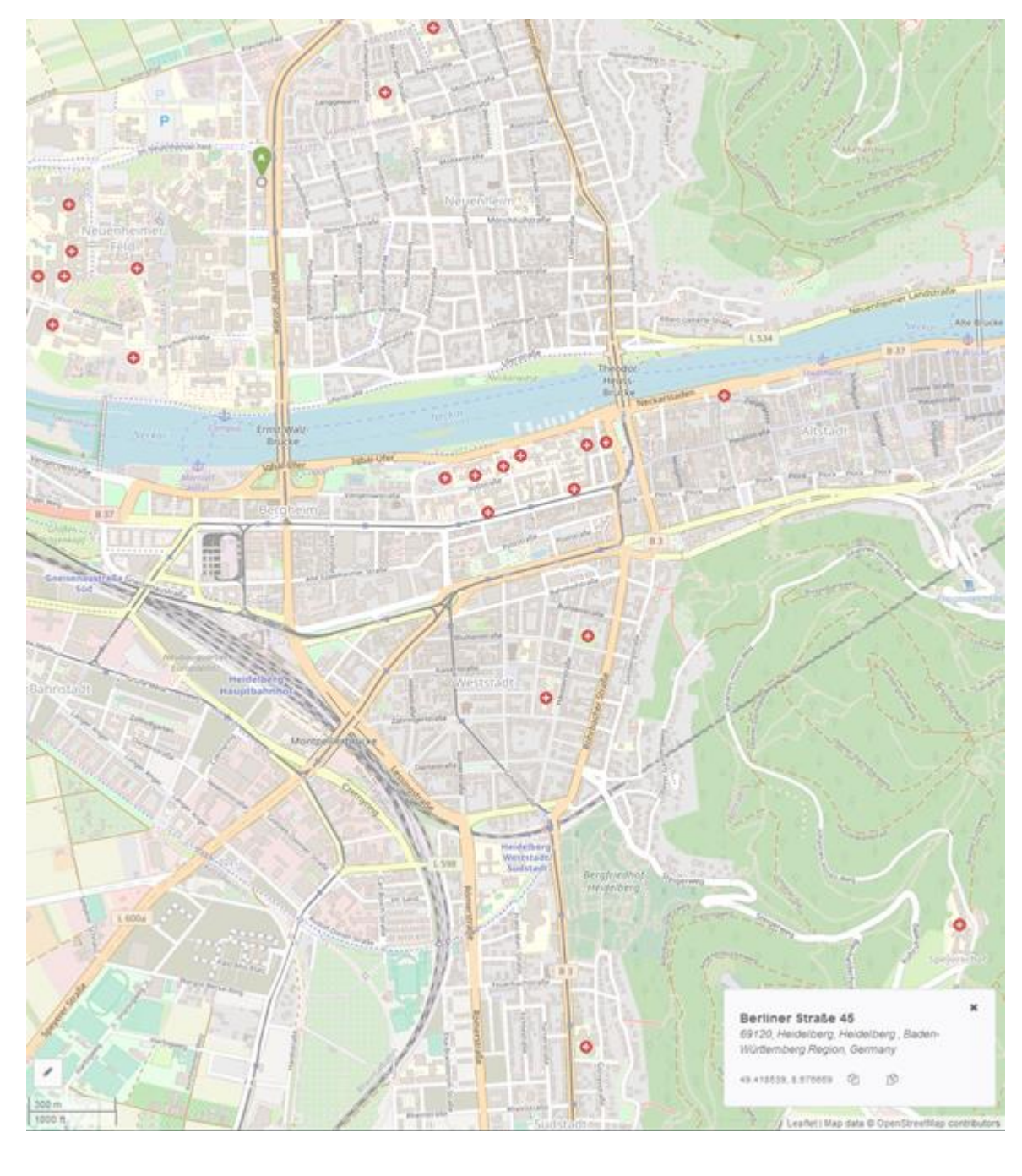

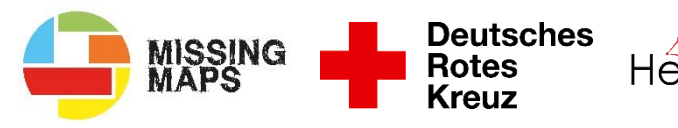

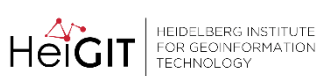

**Klaus Tschira Stiftung** gemeinnützige GmbH

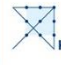

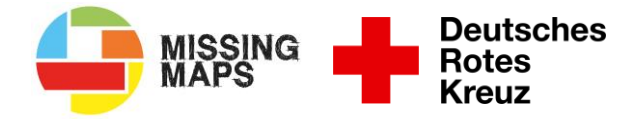

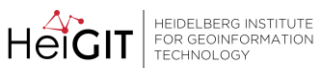

Klaus Tschira Stiftung<br>gemeinnützige GmbH

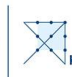

Stand November 2020

AutorInnen: Alec Schulze-Eckel, Carsten Gawlas, Sarah Madeleine Lohr, Katharina Lorenz

Kontakt: Katharina Lorenz (DRK, [katharina.lorenz@drk.de\)](mailto:katharina.lorenz@drk.de), Sarah Madeleine Lohr (HeiGIT, s.lohr@uni-heidelberg.de)

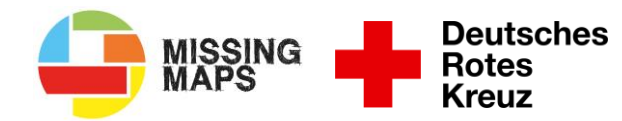

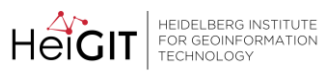

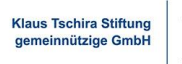

 $\widetilde{\times}_1$ 

<span id="page-2-0"></span>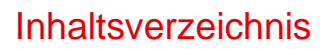

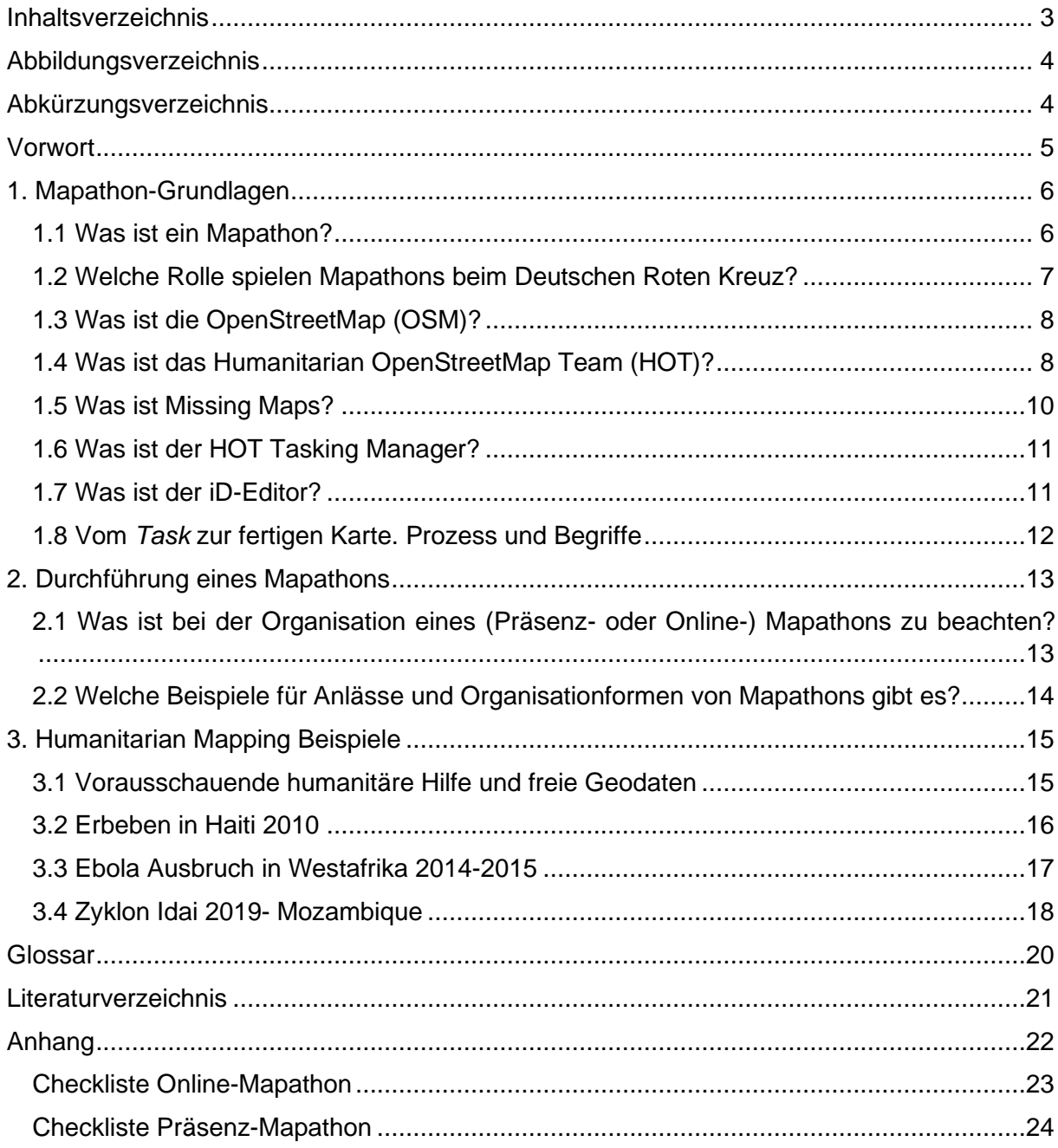

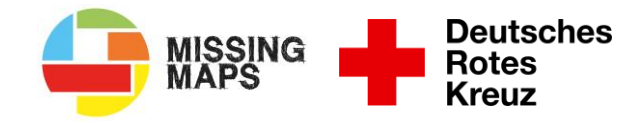

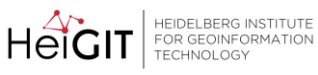

Klaus Tschira Stiftung<br>gemeinnützige GmbH

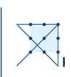

## <span id="page-3-0"></span>Abbildungsverzeichnis

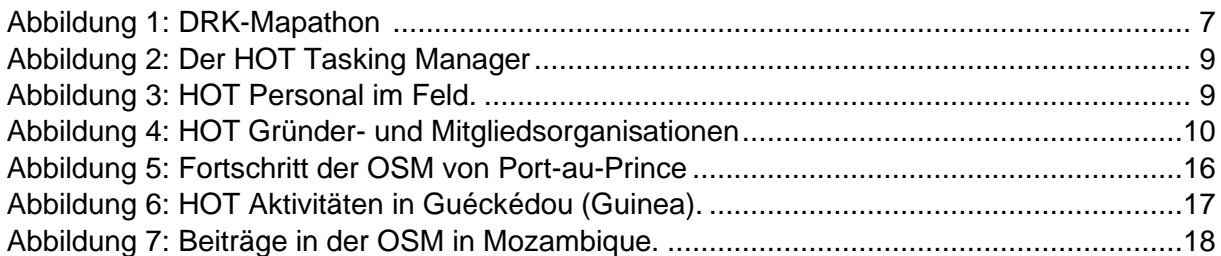

# <span id="page-3-1"></span>Abkürzungsverzeichnis

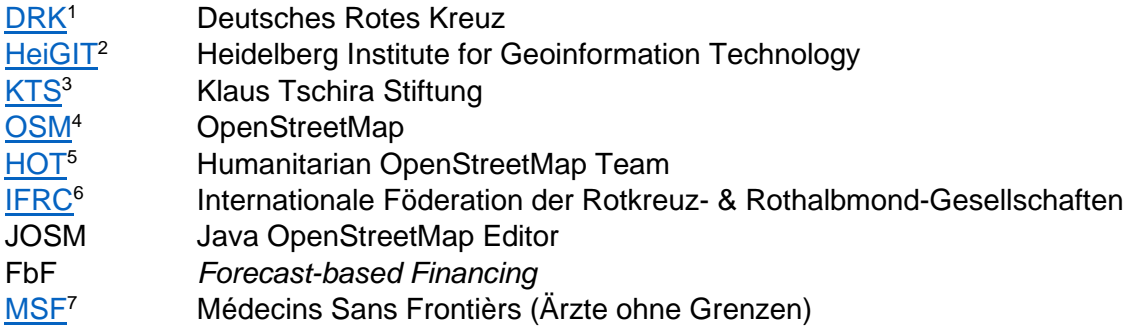

<sup>1</sup> [https://www.drk.de](https://www.drk.de/)

<sup>2</sup> [https://heigit.org](https://heigit.org/)

<sup>3</sup> [https://www.klaus-tschira-stiftung.de](https://www.klaus-tschira-stiftung.de/)

<sup>4</sup> [https://www.openstreetmap.org](https://www.openstreetmap.org/)

<sup>5</sup> [https://www.hotosm.org](https://www.hotosm.org/)

<sup>6</sup> [www.ifrc.org](http://www.ifrc.org/)

<sup>7</sup> [https://www.msf.org](https://www.msf.org/)

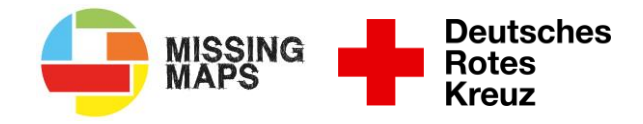

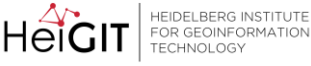

is Techira Stift neinnützige C

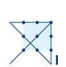

## <span id="page-4-0"></span>Vorwort

Dieses Handbuch ist das Ergebnis des Projektes "25 Mapathons" - einer Zusammenarbeit des Generalsekretariats des Deutschen Roten Kreuz (DRK) und dem Heidelberg Institute for Geoinformation Technology (HeiGIT) der Universität Heidelberg. Die Zusammenarbeit begann 2017 und konzentrierte sich vor allem auf *Humanitarian Mapping* (zu Deutsch: humanitäres Kartieren) rund um die internationale Arbeit des DRKs.

Seitdem hat die Welt eine Vielzahl von großen Naturkatastrophen auf dem ganzen Globus gesehen. Die Erfahrung hat gezeigt, dass bei der Bewältigung dieser Katastrophen, aber auch schon bei der Katastrophenvorsorge und antizipativen Hilfe, *Humanitarian Mapping* eine immer größere Rolle spielt und in Zukunft spielen wird. Vor diesem Hintergrund hat das DRK-Generalsekretariat, zusammen mit dem HeiGIT das Projekt "25 Mapathons" ins Leben gerufen. Finanziert wird das Projekt von der Klaus Tschira Stiftung (KTS), welche großzügig Wissenschaft und Bildung fördert.

Das Projekt hat zwei Ziele: Zum einen soll das Thema *Humanitarian Mapping* im DRK und in diesem Zusammenhang die Einführung von Mapathons für Dienstabende verbreitet werden. Zum anderen sollen die vielen tausend nationalen ehrenamtlichen DRK Helfenden mit der internationalen Arbeit des DRKs besser vernetzt werden. Schließlich befinden sich die Gebiete, die gemappt werden, praktisch alle im Ausland. Damit verfolgt das DRK das strategische Ziel, schneller und mit eigenen Ressourcen Gebiete kartieren zu können. Mithilfe der potentiell großen Anzahl an ehrenamtlichen Helfenden könnte das DRK in kurzer Zeit Gebiete kartieren, für die noch keine freien Kartendaten existieren.

Mit dem Projekt "25 Mapathons" treibt das DRK. Unterstützt durch das HeiGIT und die KTS, konsequent die Einführung dieser wichtigen Methode in der gesamten Organisation voran.

#### An wen richtet sich dieses Dokument?

Dieses Dokument dient dazu, Führungskräften und anderen Personen im Deutschen Roten Kreuz (DRK) die nötigen Informationen zur Verfügung zu stellen, um einen Mapathon, beispielsweise mit einer Bereitschaft, durchführen zu können. Es dient nicht dazu, detailliert den Kartierungsvorgang auf OpenStreetMap (OSM) zu beschreiben. Dafür empfehlen wir, an einem der [regelmäßigen Mapathons](https://www.drk.de/hilfe-weltweit/was-wir-tun/missing-maps/)<sup>8</sup>, die das DRK Generalsekretariat veranstaltet, teilzunehmen und die Webseiten<https://learnosm.org/de/> und <https://tasks.hotosm.org/learn> zu studieren. Für das leichtere Verständnis wurde ein Glossar angelegt, in dem die im Text kursiv geschrieben Wörter erklärt werden.

<sup>8</sup> [https://www.drk.de/hilfe-weltweit/was-wir-tun/missing-maps](https://www.drk.de/hilfe-weltweit/was-wir-tun/missing-maps/)

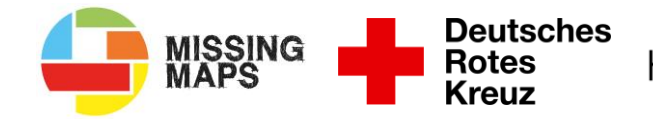

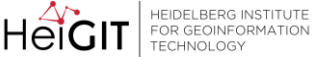

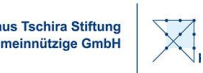

## <span id="page-5-0"></span>1. Mapathon-Grundlagen

Im Folgenden werden die wichtigsten Begriffe und Konzepte des *Humanitarian Mapping* erklärt. Außerdem werden die zentralen koordinierenden Organisationen vorgestellt und erläutert, warum *Humanitarian Mapping* für die Arbeit des DRKs immer wichtiger wird.

#### <span id="page-5-1"></span>1.1 Was ist ein Mapathon?

Ein Mapathon ist ein Zusammenkommen Freiwilliger, um gemeinsam Geodaten für ein bestimmtes Gebiet für die freie Weltkarte OpenStreetMap zu sammeln. Dies erfolgt mit Hilfe von hochaufgelösten Luft- und Satellitenbildern und der Plattform [www.tasks.hotosm.org](http://www.tasks.hotosm.org/) (siehe Kapitel 1.6). Alle Teilnehmer\*innen kartieren gemeinsam im gleichen Gebiet (learnOSM 2017).

Die Anlässe für einen Mapathon können sehr unterschiedlich sein. Ursprünglich wurden Mapathons dazu genutzt, um bei großen Katastrophen in Gebieten der Erde, von denen es nur wenig oder gar kein Kartenmaterial gibt, schnell Karten auf OpenStreetMap (OSM) zu erstellen. Eine solche Katastrophe war beispielsweise das Erbeben auf Haiti 2010 (siehe Kapitel 3.2). Mithilfe der erstellten Karten auf OSM konnten lokale, aber vor allem überörtliche und internationale, Hilfsorganisationen effektiver Hilfe leisten (Soden und Palen 2014; Herfort et al. 2020). Einen Mapathon durchzuführen ist jedoch auch ohne akuten Bedarf sinnvoll. Das Deutschen Roten Kreuz (DRK) und viele andere Hilfsorganisationen benötigen auch für langfristige Projekte im Ausland Geodaten bzw. aktuelles Kartenmaterial. Solche Projekte können beispielsweise Projekte in der Entwicklungszusammenarbeit sein. Außerdem gibt es auch langsam verlaufende Katastrophen, wie Epidemien. Für Impfprogramme zur Bekämpfung von Epidemien ist gutes Kartenmaterial, vor allem in ländlichen Gebieten, entscheidend, um den Impfstoff auch in abgelegene Siedlungen bringen zu können.

Für die Durchführung befinden sich bei einem klassischen Mapathon alle Teilnehmer\*innen in einem Raum und arbeiten gemeinsam. Die räumliche Nähe erleichtert die soziale Interaktion und verbessert das Gemeinschaftsgefühl. Mapathons können jedoch auch online auf Plattformen wie Zoom durchgeführt werden. In jedem Fall benötigen die Teilnehmer\*innen jeweils einen Laptop oder Computer mit einer Maus und einen Internetzugang. Genaue Informationen zu den technischen Voraussetzungen eines Mapathons befinden sich im Kapitel 2.1. Um die Motivation der Teilnehmer\*innen zu erhöhen, ist es sinnvoll, einen kurzen Vortrag zum Kartierungsgebiet, zur Arbeit des DRKs in dem Gebiet oder zur aktuellen Katastrophe zu halten. Dieser kann von externen Referent\*innen gehalten werden oder selbst erstellt werden. Informationsmaterial zum Erstellen einer Präsentation wird vom DRK-Team "Internationale Zusammenarbeit" bereitgestellt.

Der Zeitansatz für einen Mapathon liegt bei ca. zwei Stunden, kann bei Bedarf jedoch auch bedeutend ausgeweitet werden. Um für eine entspannte Arbeitsatmosphäre zu sorgen, bietet es sich an, Snacks, Knabbersachen und Getränke zur Verfügung zu stellen.

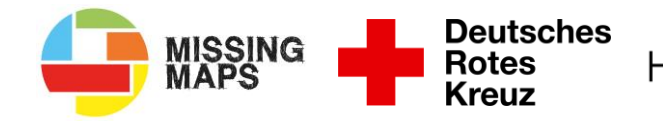

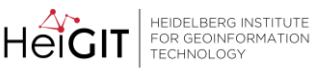

is Techira Stift einnützige G

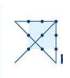

### <span id="page-6-0"></span>1.2 Welche Rolle spielen Mapathons beim Deutschen Roten Kreuz?

Mapathons sind zurzeit im Deutschen Roten Kreuz (DRK) nicht weit verbreitet. Jedoch arbeitet das DRK daran, Mapathons auf der Ebene des Ehrenamtes zu verankern. Beispielsweise veranstaltet das Generalsekretariat in Berlin monatlich offene [Online-Mapathons](https://www.drk.de/hilfe-weltweit/was-wir-tun/missing-maps/)<sup>9</sup>, um die Aufmerksamkeit für das Thema zu erhöhen. Von Bereitschaften organisierte Mapathons, wie in **[Abbildung 1](#page-6-1)** zu sehen, sind bis jetzt jedoch noch eine Seltenheit. Um Mapathons als Standard-Thema von Dienstabenden in den Bereitschaften zu etablieren, wurde daher vom DRK und dem Heidelberg Institute for Geoinformation Technology (HeiGIT) das Projekt "25 Mapathons" gestartet.

Vor der Frage "Welche Rolle spielen Mapathons im DRK?" muss eigentlich zuerst die Frage beantwortet werden, welche Rolle Geodaten im DRK spielen. Die Antwort ist einfach: eine schnell wachsende Rolle.

Geodaten und aktuelles Kartenmaterial spielen in allen Bereichen des DRKs eine wichtige Rolle. Mit Hinblick auf den Klimawandel und neuen militärischen Auseinandersetzungen nehmen komplexere Einsatzszenarien zu. Solche Szenarien sind beispielsweise große Hochwässer, extreme Stürme, Flächenbrände, Dürren, bewaffnete Konflikte und Pandemien. Aufgrund der großen räumlichen Ausdehnung des Einsatzgebiets bei solchen Lagen, ist der Bedarf an aktuellen Geodaten sehr hoch. Dies gilt für Einsätze auf nationaler Ebene, vor allem jedoch für internationale Einsätzen in Gebieten, von denen nur wenig brauchbares Kartenmaterial existiert (Scholz et al. 2018).

Es ist also wichtig, Mapathons im DRK zu etablieren, um die Fähigkeit zu schaffen, bei Bedarf mit Hilfe der vielen ehrenamtlichen Helfenden schnell aktuelle Geodaten zu produzieren und so Einsätze effektiv abarbeiten zu können.

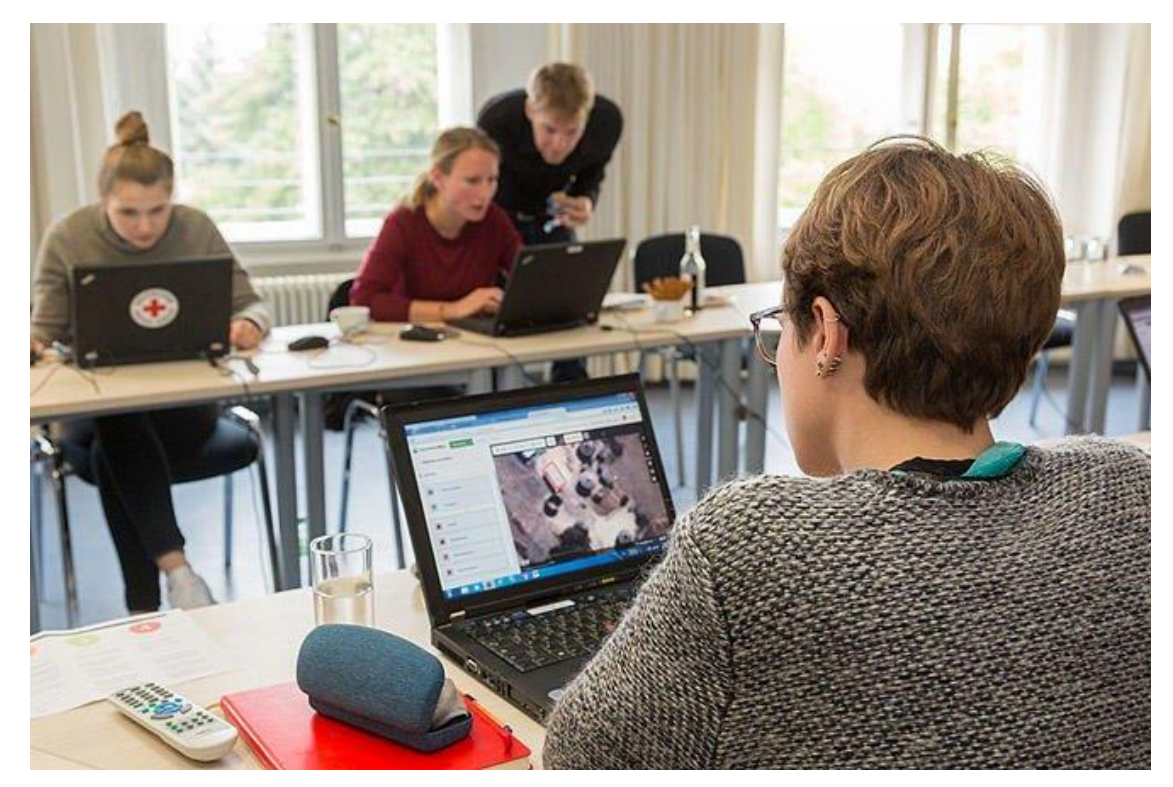

Abbildung 1: DRK-Mapathon: Personen kartieren gemeinsam Gebäude mithilfe von Satellitenbildern. Quelle: DRK 2017

<span id="page-6-1"></span><sup>9</sup> [https://www.drk.de/hilfe-weltweit/was-wir-tun/missing-maps](https://www.drk.de/hilfe-weltweit/was-wir-tun/missing-maps/)

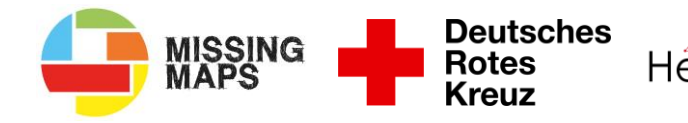

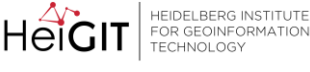

is Techira Stift neinnützige C

## <span id="page-7-0"></span>1.3 Was ist die OpenStreetMap (OSM)?

Die [OpenStreetMap](https://www.openstreetmap.de/karte.html)<sup>10</sup> (OSM) ist eine Online-Karte der ganzen Welt. Sie ist für jeden frei zugänglich; jeder darf die Daten frei nutzen und bearbeiten. OSM wurde 2004 von Freiwilligen gegründet und wird seitdem von Freiwilligen betreut (Ramm und Topf 2010).

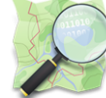

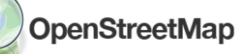

Der Ansatz, Daten von Freiwilligen erstellen und pflegen zu lassen, wird *Crowdsourcing* genannt. Die Freiwilligen der OSM bilden eine ständig wachsende, weltweite Gemeinschaft ("Community"), die sehr aktiv ist und OSM jeden Tag neue Daten hinzufügt und alte Daten aktualisiert. Da das Bearbeiten der OSM-Daten sehr einfach ist und im Prinzip von jedem Laptop aus gemacht werden kann, funktioniert der *Crowdsourcing*-Ansatz für die OSM sehr gut und die freie Weltkarte ist deshalb schon längst keine reine "Karte" mehr (Ramm und Topf 2010) Es gibt im Internet inzwischen zahllose Anwendungen, die auf OSM basieren, beispielsweise Navigationswerkzeuge wie der [Openrouteservice](https://maps.openrouteservice.org/)<sup>11</sup> (zu Deutsch: "Freier Routendienst") und spezialisierte Webseiten wie der [Openrouteservice for Disaster](https://disaster.openrouteservice.org/) [Management](https://disaster.openrouteservice.org/)<sup>12</sup> (zu Deutsch: "Freier Routendienst für Katastrophenmanagement"), mit dem man explizit in Katastrophengebieten navigieren kann. Außerdem gibt es viele verschiedene Funktionen, um Daten schnell aus OSM herunterzuladen und dann in anderen Anwendungen zu verwenden. Dadurch ist OSM auch eine Art Datenbank (Ramm und Topf 2010).

Natürlich ist OSM nicht perfekt: Die Qualität der Daten ist weltweit gesehen sehr unterschiedlich. In Europa und Nordamerika ist die Karte sehr gut, oft sogar detaillierter als beispielsweise Google Maps. Dies liegt daran, dass es in diesen Regionen viele Menschen gibt, die zu der OSM beitragen und natürlich vor allem die Gebiete kartieren, in denen sie wohnen und die sie dadurch besonders gut kennen. In anderen Regionen der Welt hat die OSM oft Lücken oder ist weniger aktuell. Jedoch nimmt die Datenqualität in diesen Regionen immer weiter zu. Projekte wie [Missing](https://www.missingmaps.org/) Maps<sup>13</sup> (zu Deutsch: "Fehlende Karten") versuchen, die OSM in solchen Regionen aktiv zu verbessern(Roick et al. 2011; Ramm und Topf 2010).

## <span id="page-7-1"></span>1.4 Was ist das Humanitarian OpenStreetMap Team (HOT)?

Das Humanitarian OpenStreetMap Team (HOT) ist eine USamerikanische Organisation, die 2010 nach dem schweren

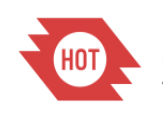

Humanitarian OpenStreetMap Team

Erdbeben in Haiti gegründet wurde. Direkt nach dem Erbeben in Haiti hatten tausende Menschen auf der ganzen Welt begonnen, das bis dahin sehr schlecht kartierte Haiti auf der OpenStreetMap (OSM) zu kartieren, um den Hilfsorganisationen eine brauchbare Karte zur Verfügung zu stellen (HumanitarianOpenStreetMapTeam 2020).

Nach dem Erbeben in Haiti stand fest, dass für zukünftige vergleichbare Katastrophen eine bessere Koordination der Kartierung auf OSM nötig ist. Um diese Aufgabe zu erfüllen, hat sich HOT gegründet (Soden und Palen 2014).

Heute ist HOT eine große Hilfsorganisation, die sich mit allem rund um die Verbindung von humanitärer Hilfe, Geoinformatik und OSM beschäftigt. Die wichtigste Online-Plattform, die von HOT betrieben wird, ist der [HOT Tasking Manager](https://tasks.hotosm.org/)<sup>14</sup> (zu Deutsch: "HOT Aufgaben

<sup>10</sup> <https://www.openstreetmap.de/karte.html>

<sup>11</sup> [https://maps.openrouteservice.org](https://maps.openrouteservice.org/)

<sup>12</sup> [https://disaster.openrouteservice.org](https://disaster.openrouteservice.org/)

<sup>13</sup> [https://www.missingmaps.org](https://www.missingmaps.org/)

<sup>14</sup> [https://tasks.hotosm.org](https://tasks.hotosm.org/)

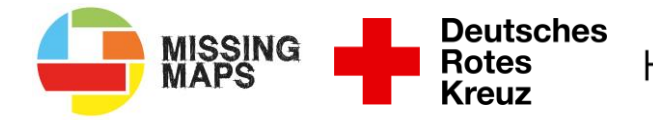

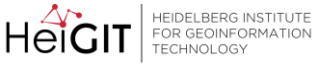

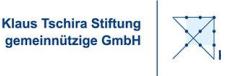

Manager"). Auf dieser Plattform wird die Kartierung von Katastrophengebieten mittels OSM auf der ganzen Welt koordiniert. Zu diesem Zweck werden die Kartierungs-Aktivitäten in Tasks (zu Deutsch: "Aufgaben") aufgeteilt, wie in [Abbildung 2](#page-8-0) zu sehen ist(HumanitarianOpenStreetMapTeam 2020).

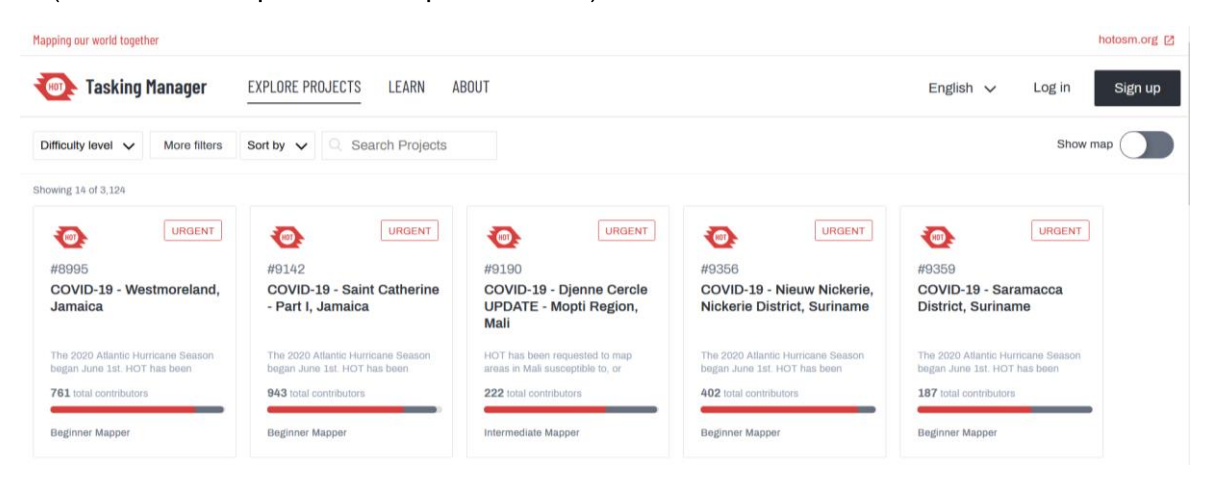

<span id="page-8-0"></span>Abbildung 2: Der HOT Tasking Manager zeigt an, welche Gebiete kartiert werden müssen und wie der aktuelle Fortschritt ist (roter Balken). Quelle: HOT 2020

Jedoch beschränkt sich die Arbeit von HOT schon lange nicht mehr nur auf die Hilfe nach Katastrophen. Es werden auch Gebiete kartiert, in denen das Risiko für Katastrophen hoch ist, um im Einsatzfall bereits gutes Kartenmaterial zu haben oder um dort bestenfalls Maßnahmen zu treffen, um zu verhindern, dass überhaupt Katastrophen entstehen (HumanitarianOpenStreetMapTeam 2020).

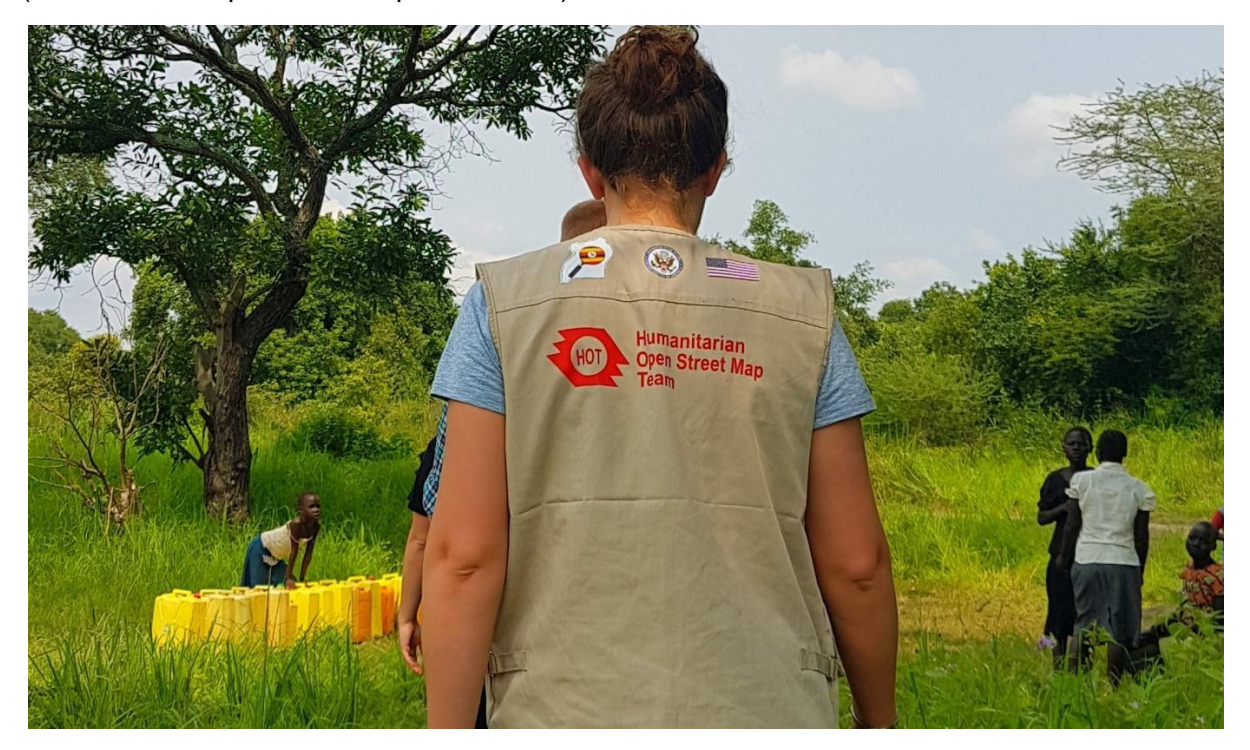

Abbildung 3: HOT Personal im Feld. Quelle: HOT 2020

<span id="page-8-1"></span>Die Arbeit von HOT findet jedoch nicht nur virtuell statt. Wie in **[Abbildung 3](#page-8-1)** zu sehen ist, schickt HOT auch immer wieder Personal in Regionen in denen OSM noch nicht weit verbreitet

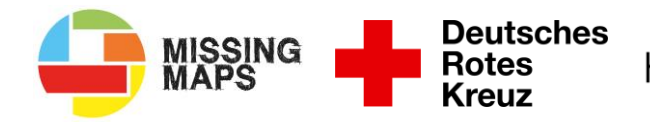

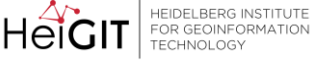

Klaus Techira Stiftur gemeinnützige G

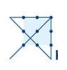

ist. Das dient dazu, die Menschen dort zu schulen wie sie ihre eigene Region kartieren können (HumanitarianOpenStreetMapTeam 2020).

#### <span id="page-9-0"></span>1.5 Was ist Missing Maps?

Missing Maps ist eine Initiative des Humanitarian OpenStreetMap Teams (HOT) und diversen Partnerorganisationen, darunter dem Deutschen Roten Kreuz

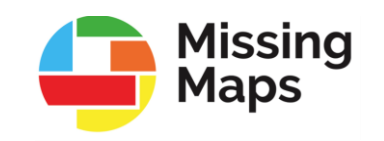

(DRK). Die Initiative wurde 2014 von dem Amerikanischen und Britischem Roten Kreuz sowie Ärzte ohne Grenzen (MSF) und HOT gegründet. Das Ziel dieser Initiative ist es, besonders durch (Natur-) Katastrophen bedroht Gebiete in OpenStreetMap (OSM) vorausschauend zu kartieren. Die erstellten Geodaten werden dann dazu genutzt, um Präventionsmaßnahmen gegen Naturkatastrophen zu ermöglichen und im Katastrophenfall die Arbeit von lokalen und internationalen Hilfsorganisationen zu unterstützen. Zudem ist die OSM für Hilfsorganisationen oft die einzige Quelle von aktuellem Online-Kartenmaterial, da kommerzielle Karten eventuell gar nicht vorhanden sind oder Restriktionen unterliegen, die die Nutzung erschweren (Scholz et al. 2018).

Derzeit sind bei Missing Maps sechs nationale Rotkreuz-Gesellschaften beteiligt. Das Amerikanische, Britische, Niederländische, Spanische, Kanadische und Deutsche Rote Kreuz. Zudem ist die Internationale Föderation der Rotkreuz- und Rothalbmond-Gesellschaften (IFRC) Partnerorganisation von Missing Maps.

Neben Rotkreuz-Gesellschaften und dem IFRC sind Universitäten wie die Universität Heidelberg, Hilfsorganisationen wie Ärzte ohne Grenzen und Crowd2Map Tanzania Teil von Missing Maps. **[Abbildung 4](#page-9-1)** zeigt eine Übersicht aller Gründer- und Mitgliedsorganisationen (MissingMaps 2020).

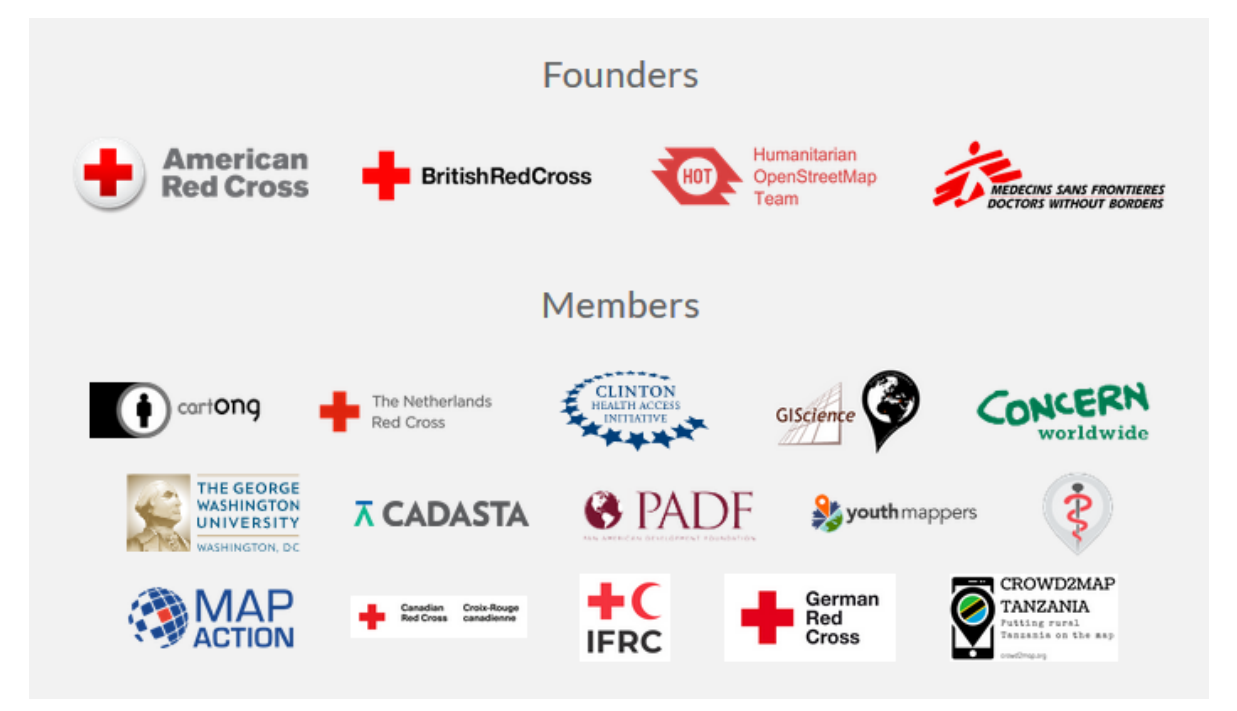

<span id="page-9-1"></span>Abbildung 4: HOT Gründer- und Mitgliedsorganisationen (Reihe 1 und Reihe 2-4). Quelle: HOT 2020

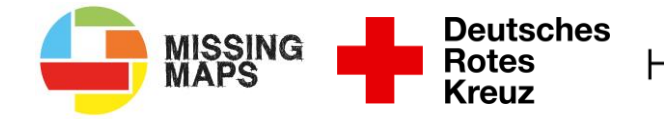

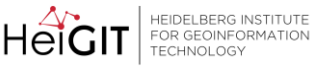

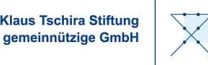

#### <span id="page-10-0"></span>1.6 Was ist der HOT Tasking Manager?

Der [HOT Tasking Manager](https://www.hotosm.org/) ist eine Online-Plattform, auf der die Kartierung von Katastrophengebieten oder Risikogebieten auf OpenStreetMap (OSM) koordiniert wird. Der Tasking Manager wird vom Humanitarian OpenStreetMap Team (HOT) betrieben (learnOSM 2015).

Die Koordinierung der Kartierung läuft nach dem immer gleichen Prinzip ab:

- Eine Hilfsorganisation erstellt einen *Task* (zu Deutsch: "Aufgabe") auf der HOT Tasking Manager Webseite. Der T*ask* umfasst für gewöhnlich ein Gebiet, für das nur unzureichend Geodaten zu Verfügung stehen. In diesem *Task* sind das zu kartierende Gebiet, die Dringlichkeit und viele andere Informationen genau beschrieben und auf einer Karte dargestellt. Das Gebiet ist in viele kleine Quadrate eingeteilt. Diese Einteilung hat den Vorteil, dass sie die Koordinierung vereinfacht und besser bestimmt werden kann, welche Teilgebiete bereits fertig kartiert sind und welche nicht.
- Jede\*r kann nun einen *Task* und ein Quadrat auswählen und dieses kartieren. Im Anschluss geben die Helfenden an, ob das Quadrat fertig kartiert ist oder nicht.
- Ist das Quadrat als fertig markiert, wird es im Anschluss von einem\*r erfahrenen *Mapper\*in* überprüft. Dieser Vorgang wird *Validieren* genannt und soll sicherstellen, dass die Qualität der Karten immer hoch ist.
- Ist ein Gebiet kartiert, wird es automatisch auf OSM hochgeladen und kann sofort von jedem genutzt werden.

#### <span id="page-10-1"></span>1.7 Was ist der iD-Editor?

Der iD-Editor ist ein browserbasierter OpenStreetMap-Editor, der benutzt werden kann, um Infrastruktur mithilfe von Satellitenbildern zu kartieren. Er wird standardmäßig zur Kartierung von HOT T*asks* genutzt. Browserbasiert bedeutet, dass kein Programm auf dem Computer installiert werden muss; die Bearbeitung findet ausschließlich im Internet-Browser statt (learnOSM 2019).

Bevor an einem *Task* auf HOT gearbeitet werden kann, muss ausgewählt werden, mit welchem Editor bearbeitet werden soll. Der iD-Editor ist immer die einfachste und eingängigste Möglichkeit zur Kartierung.

Alternativ kann *JOSM* (Java OpenStreetMap Editor) genutzt werden. Dafür muss jedoch zunächst das Programm installiert werden. Zudem setzt die Nutzung von JOSM Vorwissen voraus und richtet sich daher an schon erfahrene *Mapper\*innen* (Ramm und Topf 2010).

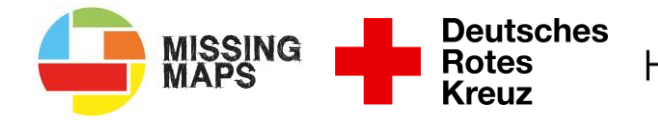

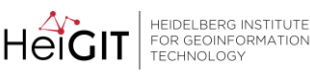

Klaus Techira Stiftu gemeinnützige G

#### <span id="page-11-0"></span>1.8 Vom *Task* zur fertigen Karte. Prozess und Begriffe

Von dem Zeitpunkt, an dem eine Hilfsorganisation einen Task auf dem HOT Tasking Manager veröffentlicht, bis zum Zeitpunkt, an dem eine brauchbare Karte vorliegt, müssen drei Schritte abgeschlossen sein:

#### Der erste Schritt ist das *Mapping* **durch Freiwillige**.

*Mapping ist der Vorgang des Kartierens auf* OpenStreetMap (OSM) *und im HOT Tasking Manger, also das Erstellen von Daten mit Raumbezug bzw. Geodaten. Bei Mapathons werden meistens Gebäude und Straßen gemappt. Der Begriff Mapping wird in diesem Kontext eher verwendet als Kartieren (Scholz et al. 2018).*

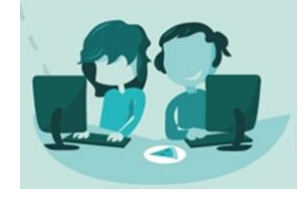

An das *Mapping* schließt sich die *Validierung* **der** *Mapping***-Ergebnisse** an.

*Die Validierung ist die Qualitätssicherung der OSM und erfolgt vor allem auf dem HOT Tasking Manager. Dabei werden die Mapping-Ergebnisse von einem Task durch eine/n erfahrene/n Mapper\*in auf Vollständigkeit und Genauigkeit überprüft. Erst wenn ein gemapptes Gebiet fertig validiert ist, können die Daten sinnvoll genutzt werden. Auf der Karte eines Tasks sind Gebiete bzw. Quadrate unterschiedlich eingefärbt. Noch nicht gemappt Gebiete sind weiß. Wenn diese Gebiete fertig gemappt sind, aber noch nicht validiert wurden, sind diese blau. Vollständig kartierte und validierte Quadrate sind grün gefärbt.*

Nach dem Mappen und dem Valideren liegt eine Karte vor, die sagt, **wo** etwas liegt. Wurden in dem *Task* beispielweise Häuser und Straßen kartiert, sind diese jetzt auf der OSM zu sehen. Jedoch sagt die Karte noch nicht, um **welche Art** von Häusern und Straßen es sich handelt. Auf Basis eines Satellitenbildes kann nicht entscheiden werden, welchen Nutzen z.B. ein Gebäude hat.

Das **Hinzufügen genauerer Informationen** zu der OSM geschieht im dritten Schritt durch **lokale** *Mapper\*innen*.

*Lokale Mapper\*innen sind Menschen, die vor Ort leben oder arbeiten. Es handelt sich oft um Ehrenamtliche oder Angestellte von Hilfsorganisationen. Sie verfügen über lokales Wissen und können bestimmen, ob es sich bei einem Gebäude um ein Einkaufzentrum oder Krankenhaus handelt.*

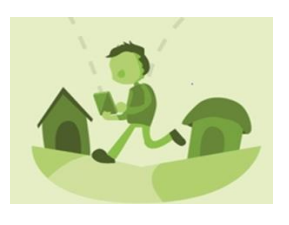

Nach diesen drei Schritten liegt eine aktuelle Karte vor, die nun von Hilfsorganisationen genutzt werden kann.

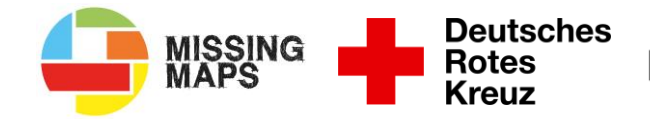

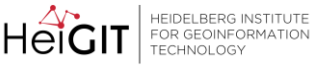

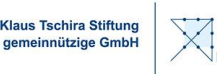

## <span id="page-12-0"></span>2. Durchführung eines Mapathons

In diesem Kapitel wird erklärt, was bei der Organisation eines Mapathons im Allgemeinen zu beachten ist und welche Formen ein Mapathon haben kann.

<span id="page-12-1"></span>2.1 Was ist bei der Organisation eines (Präsenz- oder Online-) Mapathons zu beachten?

Bei der Organisation eines Mapathons sind folgende Punkte zu beachten:

- *Task***/Aufgabe:** Das Gebiet bzw. der *Task*, welcher bei dem Mapathon kartiert werden soll, sollte im Vorhinein festgelegt werden. Natürlich ist es sinnvoll, vor allem *Tasks* auszuwählen, die direkt mit einem Deutschen Roten Kreuz (DRK)-Projekt zusammenhängen, um die Arbeit des DRK bestmöglich zu unterstützen. Letztendlich wird jedoch mit allen *Tasks*, die auf dem HOT Tasking Manger hochgeladen werden, humanitäre Hilfe geleistet. Im HOT Tasking Manager ist es möglich, sich nur die *Tasks* vom DRK anzeigen zu lassen. Dies kann erreicht werden, in dem die *Task*s nach der Organisation, die sie erstellt haben, gefiltert werden. Außerdem kann direkt beim DRK-Generalssekretariat nachgefragt werden, welche *Tasks* zurzeit dringend bearbeitet werden müssen. Hierzu kann Katharina Lorenz kontaktiert werden (katharina.lorenz@drk.de)
	- o **Anschluss an andere Mapathons:** Jede Woche finden auf der Welt mehrere Mapathons statt. Diese werden oft in der Form veranstaltet, dass sich weltweit Gruppen anschließen können und gemeinsam an einer Aufgabe arbeiten. Mit der eigenen Bereitschaft an einer solchen Veranstaltung teilzunehmen, kann sinnvoll sein, da es einen Einblick in andere Gruppen und *Tasks* ermöglicht. Solche Veranstaltungen sind auf dem [OSM-Kalender](https://osmcal.org/)<sup>15</sup> und auf dem [Missing Maps-](https://www.missingmaps.org/events/)[Kalender](https://www.missingmaps.org/events/)<sup>16</sup> zu finden. Aufgrund der COVID-19-Pandemie finden viele dieser Veranstaltungen zurzeit in einem Online-Format statt und sind daher für alle zugänglich.
- **Hintergrundinformationen/Vortrag:** Bei jedem Mapathon macht es Sinn, die Helfenden mit Hintergrundinformationen zu der Aufgabe und/oder dem Gebiet, welches sie kartieren, zu versorgen. Das erhöht die Motivation, da die Helfenden verstehen, warum aktuelles Kartenmaterial den Menschen vor Ort hilft. Die Helfenden können sich besser mit dem Projekt identifizieren.

Bei Projekten, die vom DRK oder anderen Rotkreuz- und Rothalbmond-Gesellschaften durchgeführt oder unterstützt werden, können dafür Informationen vom DRK Generalsekretariat angefragt werden. Das Team "Internationale Zusammenarbeit" kann auch das zu kartierende Projekt durch Mitarbeiter\*innen selbst vorstellen. Für solche Anfragen ist zurzeit Katharina Lorenz zuständig [\(katharina.lorenz@drk.de\)](mailto:katharina.lorenz@drk.de).

• **Einführung für Anfänger\*innen:** Helfende, die noch keine Erfahrung beim Kartieren für die OpenStreetMap (OSM) haben, benötigen eine ausführliche Einführung. Die Erfahrung hat gezeigt, dass PowerPoint-Präsentationen oder dergleichen sich nicht optimal für eine Einführung eignen.

Am besten erklärt daher eine erfahrene Person Schritt für Schritt das Vorgehen. Dafür eignet sich am besten eine Leinwand, auf die der Bildschirm übertragen wird. Findet der Dienst online statt, macht es natürlich Sinn, dass der Referent oder die Referentin seinen oder ihren Bildschirm teilt. Das Team "Internationale Zusammenarbeit" unterstützt zudem gerne Mapathons und übernimmt die Einführung in das Mappen. Außerdem besteht die

<sup>15</sup> [https://osmcal.org](https://osmcal.org/)

<sup>16</sup> <https://www.missingmaps.org/events>

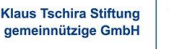

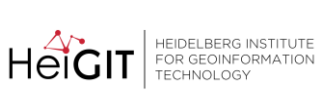

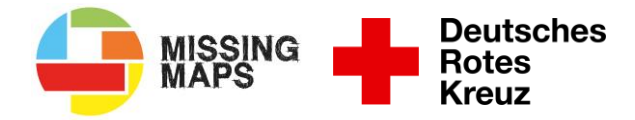

Möglichkeit, am Anfang an den bestehenden Mapathons teilzunehmen, um ausreichend Erfahrung zu sammeln, um selbst einen Mapathon organisieren zu können.

Befinden sich unter den Helfenden Erfahrene und Unerfahrene, sollte die Gruppe zu Anfang geteilt werden. Fortgeschrittene Mapper\*innen können bereits kartieren, während Anfänger\*innen eine Einführung bekommen.

• **Material und Räumlichkeiten:** Für einem Mapathon in Präsenz wird ein Schulungsraum oder dergleichen benötigt, der gleichzeitig über ein ausreichend gutes WLAN-Netz verfügt. Alle Teilnehmer\*innen sollten über einen eigenen Laptop oder PC mit Maus verfügen. Mit einer Maus ist das Kartieren viel einfacher als mit einem Touchpad. Da üblicherweise die Helfenden ihre eigenen Laptops mitbringen, sollte vorher überprüft werden ob der Zugang zum WLAN-Netz für externe Laptops problemlos möglich ist und ob genügend Steckdosen, Verlängerungskabel und ggf. Mehrfachsteckdosen vorhanden sind.

Ein Smart Bord oder eine Leinwand sollte vorhanden sein. Diese wird für den Vortrag zu den Hintergrundinformationen und der Einführung von unerfahrenen Helfenden gebraucht. Um für eine entspanntere Atmosphäre zu sorgen und Kameradschaftspflege zu betreiben, bietet es sich an, Snacks und Getränke zur Verfügung zu stellen.

• **Besonderheiten bei Online-Mapathons:** Allgemein kann ein Mapathon problemlos online durchgeführt werden. Prinzipiell bleiben alle bereits erwähnten Anforderungen und Planungsschritte gleich, bis auf die Frage nach Räumlichkeiten. Der entscheidende Punkt dabei ist es, anstatt der Räumlichkeiten, ein passendes Konferenzprogramm wie Zoom zur Verfügung zu haben. Über dieses oder vergleichbare Programme können Veranstaltungen mit größeren Gruppen online durchgeführt werden. Auch Präsentationen können gehalten werden und es ist möglich, die Teilnehmenden in kleinere Gruppen aufzuteilen, um beispielsweise die Einführung in das Mappen von der Großgruppe zu separieren. Das Online-Format hat den Vorteil, dass auch Helfende und Teilnehmer\*innen von außerhalb eingebunden werden können, die an einer Präsensveranstaltung sonst nicht hätten teilnehmen können.

#### <span id="page-13-0"></span>2.2 Welche Beispiele für Anlässe und Organisationformen von Mapathons gibt es?

Mapathons können in vielerlei Form und zu diversen Anlässen durchgeführt werden, nicht nur im Rahmen eines Bereitschaftsabends. Im Folgenden werden einige Möglichkeiten aufgeführt.

- **Mitglieder-Werbung:** Die Veranstaltung eines öffentlichen Mapathons, der sich nicht nur an Mitglieder der eigenen Bereitschaft richtet, kann dazu genutzt werden, um Außenstehende mit dem Deutschen Roten Kreuz (DRK) in Berührung zu bringen. In der Vorbereitung unterscheidet sich ein solcher Mapathon von einem klassischen Mapathon dadurch, dass dieser Mapathon öffentlich beworben werden muss. Bei der Werbung für die Veranstaltung ist es wichtig, darauf hinzuweisen, dass Interessierte einen Laptop mit Maus mitbringen müssen.
	- o Auch bei einem Tag der offenen Tür kann es interessant sein, einen oder zwei Laptops dazu zu nutzen, Interessierten die Arbeit des DRK im Ausland, in Form von *Mapping* zu präsentieren.
- **Vorstellung der Auslandsarbeit des DRK:** Da bei einem Mapathon fast immer ein direkter Bezug zur Arbeit des DRK im Ausland oder zur Arbeit von anderen nationalen Rotkreuz- und Rothalbmond-Gesellschaften besteht, kann ein Mapathon eine sinnvolle Methode sein, um das Thema der Auslandsarbeit Helfenden näher zu bringen. Auch beim Thema der globalen Rotkreuz- und Rothalbmond-Gesellschaften können Mapathons dafür genutzt werden, um beispielsweise die Arbeitsfelder von anderen nationalen Rotkreuzund Rothalbmond-Gesellschaften vorzustellen oder online sogar Mapathons gemeinsam mit Rotkreuzlern aus dem Ausland zu veranstalten.

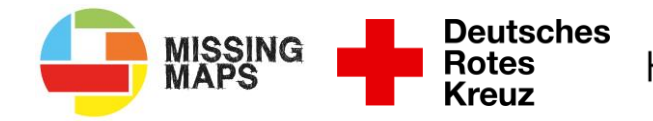

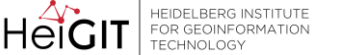

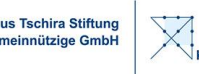

• **Analyse von zukünftigen Einsatzgebieten für Bereitschaften:** Hierbei wird kein klassischer Mapathon veranstaltet und nicht auf dem HOT Tasking Manager gearbeitet, sondern direkt mit der OSM. Den Helfenden wird die OSM vorgestellt, um im Anschluss auf ihr Gebiete oder Objekte zu zeigen, welche bei nationalen Einsätzen in der Vergangenheit oder in der Zukunft interessant sein könnten. Dies können Rettungsplätze vor ICE-Tunneln sein oder Wanderparkplätze. Vor allem bei Rettungsplätzen an ICE-Tunneln können dann in OSM fehlende Wege kartiert werden. Eine solche Unterrichtseinheit kann beispielsweise zur Vorbereitung einer Koordinatenfahrt dienen.

## <span id="page-14-0"></span>3. Humanitarian Mapping Beispiele

*Humanitarian Mapping* wird seit rund einem Jahrzehnt von den verschiedensten Hilfsorganisationen in einer weiten Bandbreite von Bereichen eingesetzt. In diesem Kapitel wird anhand von vier Beispielen gezeigt, wofür Daten, die beispielsweise bei Mapathons gesammelt wurden, eingesetzt werden.

#### <span id="page-14-1"></span>3.1 Vorausschauende humanitäre Hilfe und freie Geodaten

Mit Hilfe von *Forecast-based Financing* (FbF) gestaltet die Internationale Rotkreuz- und Rothalbmondbewegung die Zukunft der humanitären Hilfe neu. Mittels Klima- und Wetterdaten können Extremwetterereignisse prognostiziert werden, welche zu Katastrophen führen könnten. Diese Prognosen können zur Einleitung vorher definierter frühzeitiger Hilfsmaßnahmen führen, um die Auswirkungen der Katastrophe vor dem Eintreten zu minimieren (Heinrich und Bailey 2020).

Um diese frühzeitigen Hilfsmaßnahmen planen und koordinieren zu können, sind Geodaten in ausreichendem Detail notwendig. In einem Projekt in den Philippinen, welches das Ziel hat, die negativen Folgen von Überschwemmungen zu reduzieren, hat das Deutschen Roten Kreuz (DRK) zum ersten Mal Missing Maps in einem FbF-Kontext eingesetzt. Eine der vordefinierten Hilfsmaßnahmen ist hier die temporäre Umsiedlung von kleinen Geschäften im urbanen Raum vor Eintreten der Überschwemmung. Dies gewährleistet, dass die Besitzer weiterhin ihre Geschäfte betreiben können, ihr Lebensunterhalt gesichert ist und der Markt weiterhin funktioniert. In einem Pilotprojekt wurde Butuan City, eines der Projektgebiete, mit Hilfe von Freiwilligen bei Missing Maps Mapathons für die OpenStreetMap (OSM) kartiert. In einem zweiten Schritt werden nun relevante Informationen bezüglich der Geschäfte vor Ort von ehrenamtlichen Mitgliedern des Philippinischen Roten Kreuzes erhoben. Dies ermöglicht nun ein gezielteres Vorgehen, sollten die frühzeitigen Maßnahmen vor einem Überschwemmungsereignis eingeleitet werden.

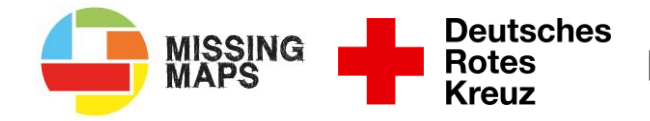

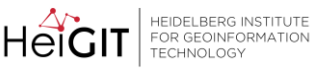

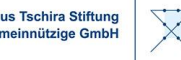

#### <span id="page-15-0"></span>3.2 Erbeben in Haiti 2010

Am 12. Januar 2010 wurde der Inselstaat Haiti von einem verheerenden Erdbeben getroffen. Das Beben forderte 316.000 Todesopfer und ist damit bis jetzt das tödlichste Erdbeben des 21. Jahrhunderts. Zudem wurden 310.000 Menschen verletzt und 1,85 Millionen Menschen wurden obdachlos. Haiti allein konnte die Lage nicht bewältigen und war auf Hilfe von außen angewiesen. Somit lief eine der größten humanitären Hilfseinsätze der letzten Jahrzehnte an. Lokale und internationale Hilfsorganisationen standen unter anderem vor dem Problem, dass es praktisch kein digitales Kartenmaterial von Haiti gab. Wichtige digitale Karten wie Google Maps deckten nur sehr kleine Teile des Straßennetzes auf Haiti ab. Die Rettung von verschütteten Menschen wurde so erschwert, da Hilfsorganisationen Probleme hatten, schnell an die richtigen Einsatzorte zu gelangen (Soden und Palen 2014).

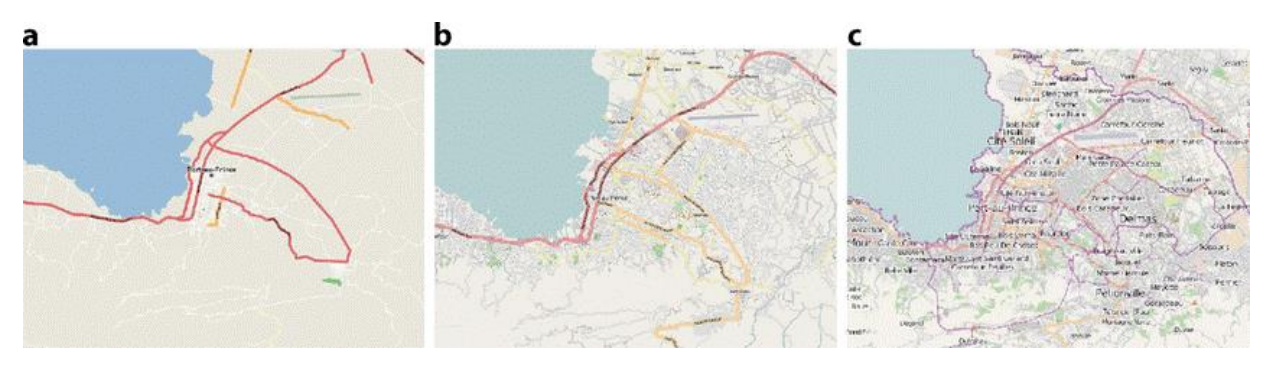

<span id="page-15-1"></span>Abbildung 5: Fortschritt der OSM von Port-au-Prince (a) 10. Januar, (b) 12. Januar und (c) 5. Februar 2010. Quelle: Griesbaum et al. 2017, S. 9

Praktisch direkt nach dem Erbeben begannen rund 600 Freiwillige weltweit damit für die OpenStreetMap (OSM) Straßen und Gebäude zu kartieren, um den Einsatzkräften bessere Karten zu Verfügung zu stellen. Wie in **[Abbildung 5](#page-15-1)** zu sehen ist, war die OSM einige Wochen nach dem Erbeben die bis dahin genauste digitale Karte von Haiti (Soden und Palen 2014).

HEIDELBERG INSTITUTE HeiGIT FOR GEOINFORMATION

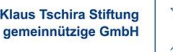

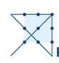

## <span id="page-16-0"></span>3.3 Ebola Ausbruch in Westafrika 2014-2015

SSING

**Deutsches** 

**Rotes** 

**Kreuz** 

Während der Ausbrüche von Ebola in den Jahren 2014-2015 in Westafrika setzte die Hilfsorganisation Ärzte ohne Grenzen sehr erfolgreich die OSM und den HOT Tasking Manager ein, um Gebiete kartieren zu lassen, von denen es bis dahin praktisch noch gar keine Karten gab. Die lokalen Behörden, MSF und andere Hilfsorganisationen waren sehr stark auf genaue Karten angewiesen, um das Infektionsgeschehen nachvollziehen zu können und Dörfer, aus denen Ebola-Patienten stammten, zu lokalisieren (Lüge 2015).

Bereits zu Beginn des Einsatzes begann MSF in Kooperation mit dem Humanitarian OpenStreetMap Team (HOT) Straßennetze, ländliche Gebiete und ganze Städte zu kartieren. Die drei wichtigsten Städte wurden von 244 Freiwilligen innerhalb von drei Tagen komplett kartiert eine davon war Guéckédou, siehe Error! Reference source not found.. Dabei wurden 90.000 Gebäude auf Basis von Satellitenbildern kartiert. Insgesamt wurden während des Einsatzes von ca. 3.300 Freiwilligen 16 Millionen Objekte kartiert. Die von Freiwilligen erstellten Daten auf der OSM wurden von MSF-Personal mit weiteren Informationen wie Namen von Dörfern und der Funktion von Gebäuden versehen. Die so entstandenen Karten

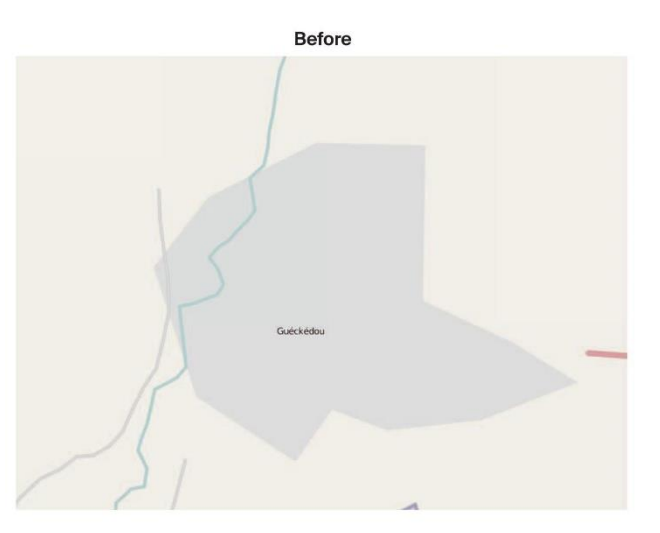

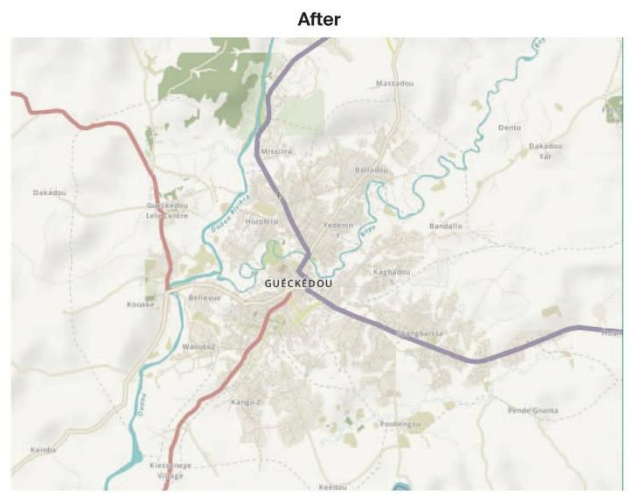

Abbildung 6: Vor (oben) und nach (unten) HOT Aktivitäten in Guéckédou (Guinea). Quelle: Lüge, 2015, S. 24

trugen stark zur erfolgreichen Mission von MSF und zur Eindämmung von Ebola bei (Lüge 2015).

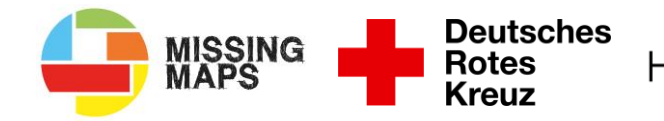

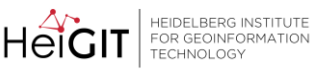

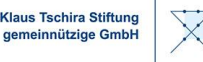

#### <span id="page-17-0"></span>3.4 Zyklon Idai 2019- Mozambique

Am 14. März 2014 traf der Zyklon Idai die Küste von Mozambique und Simbabwe mit Windgeschwindigkeiten von 195 km/h. Idai hinterließ immense Sturmschäden und Überschwemmungen. In ehemals dicht besiedelten Gebieten entstanden über Nacht ganze Seen; einer der Seen hatte eine Länger von 125 km. Auch nach dem 14. März stieg das Wasser durch anhaltenden Regen weiter an und zehntausende Menschen mussten bis zum 21. März auf Dächern Schutz suchen. In Mozambique tötete Idai ca. 1.000 Meschen, 1,85 Millionen Menschen waren auf Hilfe angewiesen und am 30. Juni waren immer noch 146.000 Menschen obdachlos, da ihre Häuser noch nicht wiederaufgebaut werden konnten. Durch die nachhaltigen Überschwemmungen mussten zudem 16.250 Familien umgesiedelt werden (Médecins Sans Frontières 2019).

Am schwersten war die ca. 530.000 zählende Hafenstadt Bira betroffen; sie wurde zum Großteil zerstört und war durch überflutete Straßen erst 10 Tage nachdem der Zyklon das Land getroffen hatte mit Fahrzeugen wieder erreichbar (Bateman 2019).

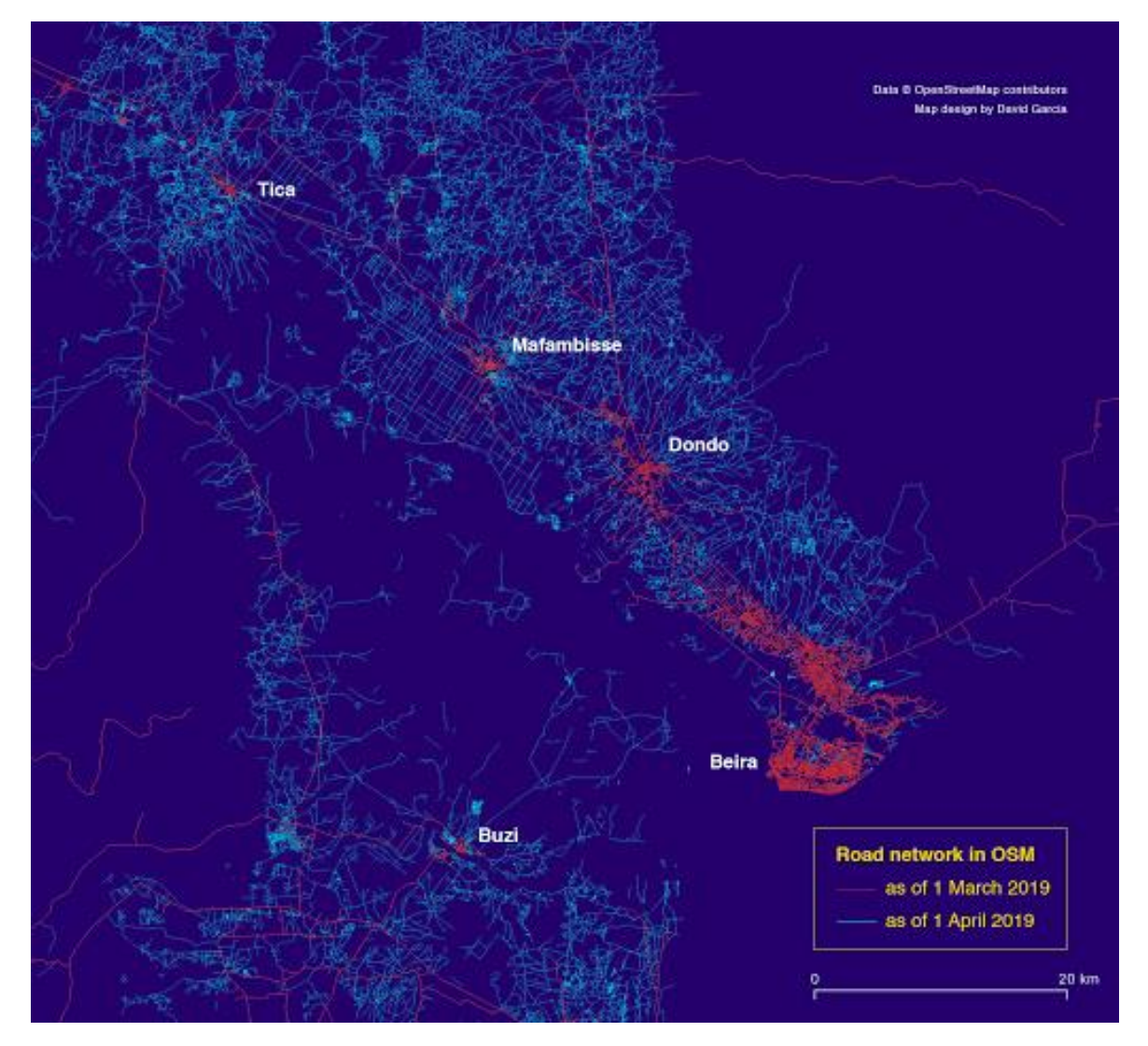

<span id="page-17-1"></span>Abbildung 7: Karte der Beiträge in der OSM zwischen dem 1. März und 1. April 2019 in Mozambique. Die blauen Linien zeigen Straßen, die innerhalb dieses Monats zur OSM hinzugefügt wurden. Quelle: HOT 2019

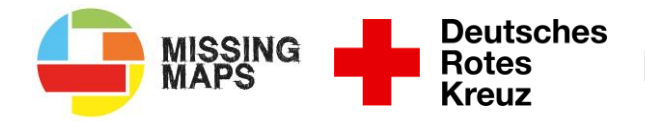

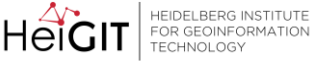

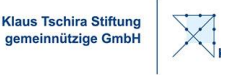

Baira und hunderte andere Städte und Dörfer in Mozambique waren vor dem 14.März 2019 auf der OpenStreetMap (OSM) nicht zu finden. Das gleiche galt für das Straßennetz. In **[Abbildung 7](#page-17-1)** sind in Rot die Straßen zu sehen, die am 1. März 2019 in der OSM verzeichnet waren, in Blau die Straßen, die bis zum 1. April 2019 hinzugekommen sind (Bateman 2019).

Schon bald nach dem 14. März war klar, dass die internationale humanitäre Gemeinschaft massiv Hilfe leisten muss, um das Überleben der Menschen und die Wiederherstellung ihrer Lebensgrundlage zu unterstützen. Von Anfang an lieferte das Humanitarian OpenStreetMap Team (HOT) durch die Koordinierung von *Mapping*-Aktivitäten einen essenziellen Beitrag zu dieser Unterstützung. Vor allem das IFRC arbeitet eng mit HOT zusammen, um schnell ein Bild davon zu bekommen, wie viele Menschen wo von der Katastrophe betroffen waren. 5.723 *Mapper\*innen* waren an den *Mapping*-Aktivitäten beteiligt und schufen damit die Grundlage für eine sinnvolle Verteilung der Hilfsgüter (Bateman 2019).

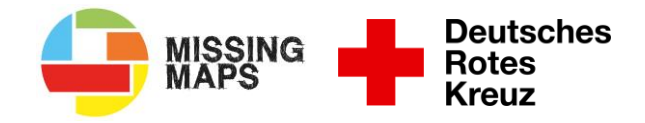

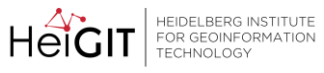

Klaus Tschira Stiftung<br>gemeinnützige GmbH

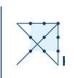

## <span id="page-19-0"></span>**Glossar**

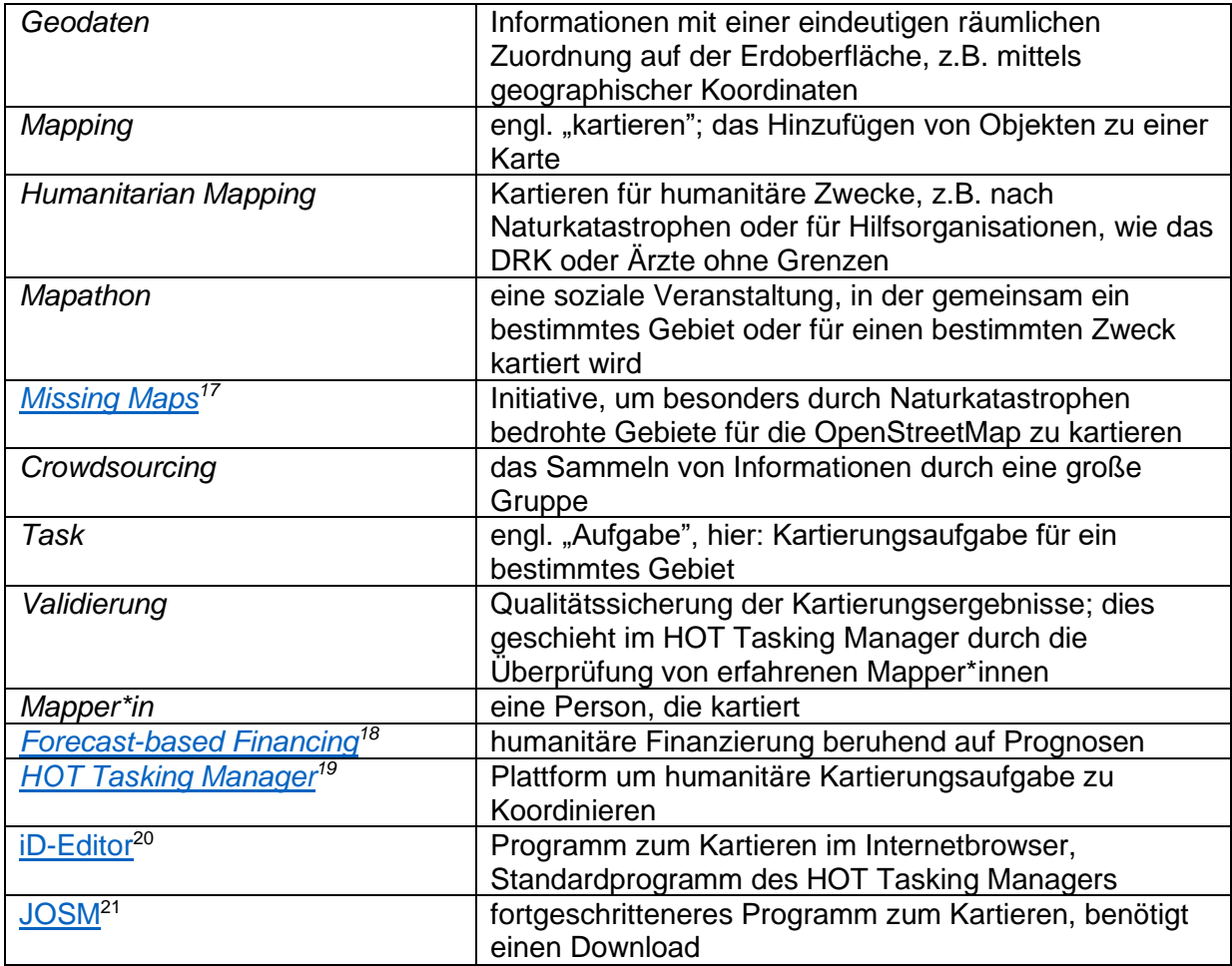

<sup>17</sup> [https://www.missingmaps.org](https://www.missingmaps.org/) 

<sup>18</sup> [https://www.forecast-based-financing.org](https://www.forecast-based-financing.org/)

<sup>19</sup> [https://tasks.hotosm.org](https://tasks.hotosm.org/)

<sup>20</sup> [https://learnosm.org/de/beginner/id-editor](https://learnosm.org/de/beginner/id-editor/) 

<sup>&</sup>lt;sup>21</sup> [https://josm.openstreetmap.de](https://josm.openstreetmap.de/)

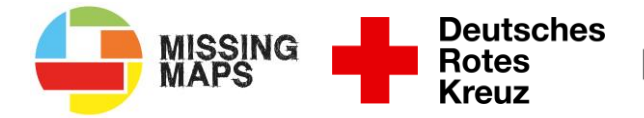

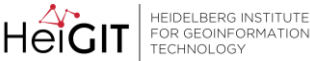

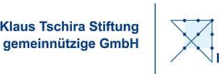

## <span id="page-20-0"></span>Literaturverzeichnis

- **Bateman, Laura (2019): Maps in action:** *How maps help the aid response for Cyclone Idai*. Hg. v. HumanitarianOpenStreetMapTeam. Online verfügbar unter https://www.hotosm.org/updates/How-maps-help-aid-response-Cyclone-Idai/, zuletzt aktualisiert am 01.11.2020.
- **Heinrich, Dorothy; Bailey, Meghan** (2020): *FORECAST-BASED FINANCING AND EARLY ACTION FOR DROUGHT. Guidance Notes for the Red Cross Red Crescent*. Britisch Red Cross; Croix-rouge française; Red Cross Crescent Climate Centre.
- **Herfort, Benjamin; Raifer, Martin; Stier, Jochen; Klerings, Alina; Reinmuth, Marcel** (2020): *Evolution of humanitarian mapping within the OpenStreetMap Community*.
- **HumanitarianOpenStreetMapTeam** (2020): *WHAT WE DO*. Online verfügbar unter https://www.hotosm.org/what-we-do, zuletzt geprüft am 01.11.2020.
- **learnOSM** (2015): *HOT Fernkartierung*. Online verfügbar unter https://learnosm.org/de/coordination/HOT-Remote-Response-Guide/.
- **learnOSM** (2017): *Einen Mapathon organisieren*. Online verfügbar unter https://learnosm.org/de/coordination/mapathon/, zuletzt aktualisiert am 02.11.2020.
- **learnOSM** (2019): *Der iD Editor*. Online verfügbar unter https://learnosm.org/de/beginner/ideditor/, zuletzt aktualisiert am 02.11.2020.
- **Lüge, Timo** (2015): *GIS support for the MSF Ebola response in Liberia, Guinea and Sierra Leone.* 2. Aufl. Hg. v. Medecins Sans Frontieres. Logistics Department. Genf.
- **Medecins Sans Frontieres** (2019): *MSF emergency response to Cyclone Idai and flooding.* Online verfügbar unter https://www.msf.org/msf-emergency-response-cyclone-idai-andflooding-crisis-update, zuletzt aktualisiert am 01.11.2020.
- **MissingMaps** (2020): *About*. Online verfügbar unter https://www.missingmaps.org/about/, zuletzt geprüft am 01.11.2020.
- **Ramm, Frederik; Topf, Jochen** (2010): *OpenStreetMap. Die freie Weltkarte nutzen und mitgestalten*. 3., überarbeitete und erweiterte Auflage, rev. Ausg. Berlin: Lehmanns.
- **Roick, Oliver; Neis, Pascal; Zipf, Alexander** (2011): *Volunteered Geographic Information - Datenqualität und Nutzungspotentiale am Beispiel von OpenStreetMap*.
- **Scholz, Stefan; Knight, Paul; Eckle, Melanie; Marx, Sabrina; Zipf, Alexander** (2018): *Volunteered Geographic Information for Disaster Risk Reduction—The Missing Maps Approach and Its Potential within the Red Cross and Red Crescent Movement*. In: *Remote Sensing* 10 (8), S. 1239. DOI: 10.3390/rs10081239.
- **Soden, Robert; Palen, Leysia** (2014): *From Crowdsourced Mapping to Community Mapping: The Post-earthquake Work of OpenStreetMap Haiti*. In: Chiara Rossitto, Luigina Ciolfi, David Martin und Bernard Conein (Hg.): COOP 2014 - Proceedings of the 11th International Conference on the Design of Cooperative Systems, 27-30 May 2014, Nice (France), Bd. 57. Cham: Springer International Publishing, S. 311–326.

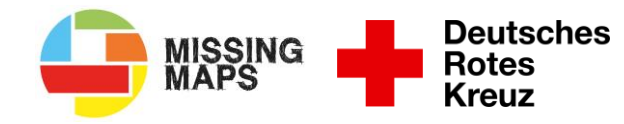

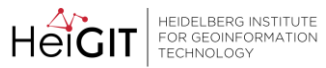

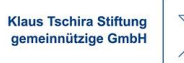

 $\overline{\mathbb{X}}$ 

<span id="page-21-0"></span>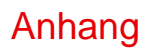

Siehe nächste Seite

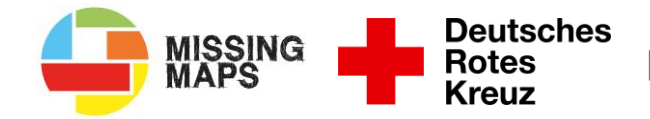

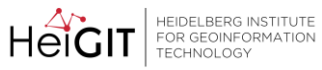

**Klaus Tschira Stiftung<br>gemeinnützige GmbH** 

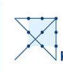

# <span id="page-22-0"></span>Checkliste Online-Mapathon

#### Vorbereitung

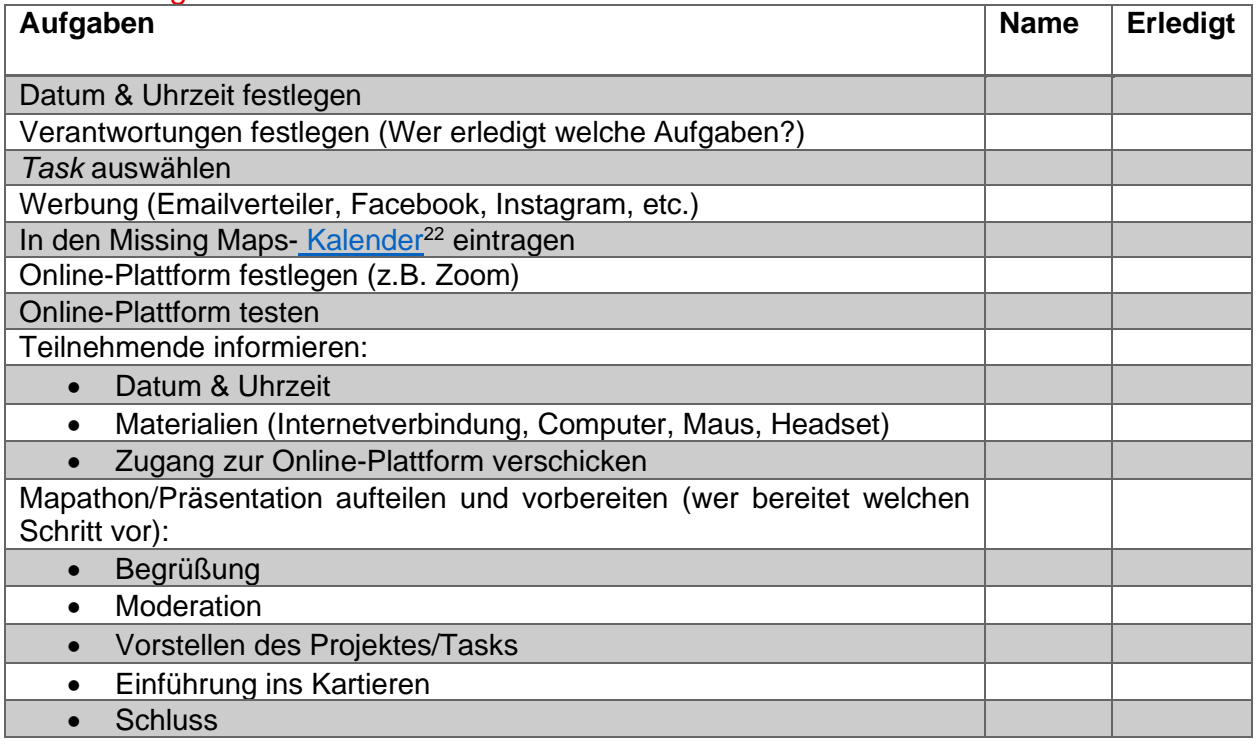

#### Beim Mapathon

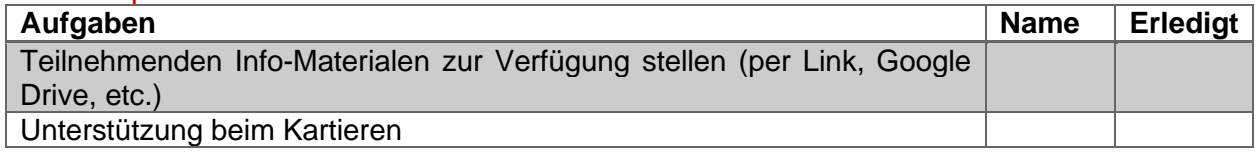

#### Nach dem Event

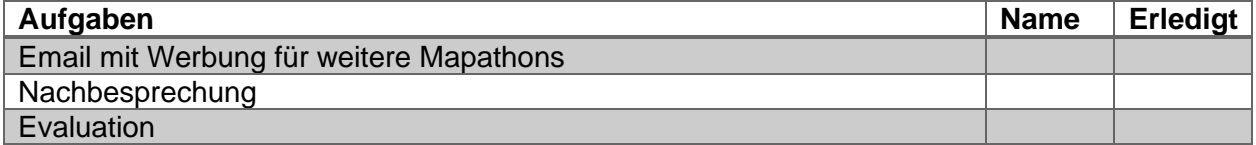

#### Info-Materialen

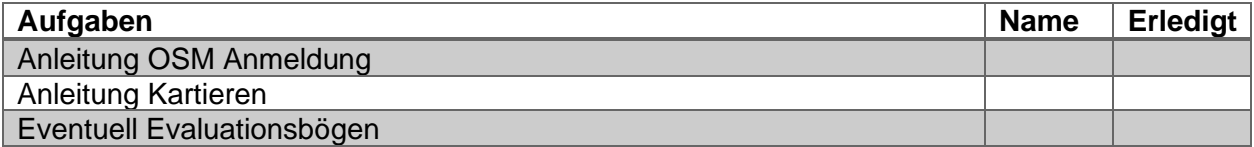

<sup>22</sup> [https://www.missingmaps.org/events](https://www.missingmaps.org/events/)

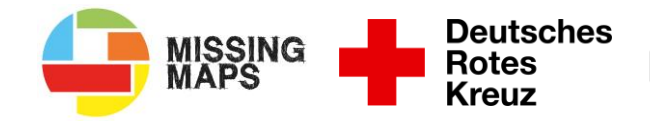

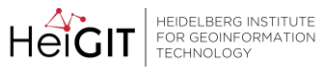

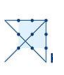

# <span id="page-23-0"></span>Checkliste Präsenz-Mapathon

## Vorbereitung

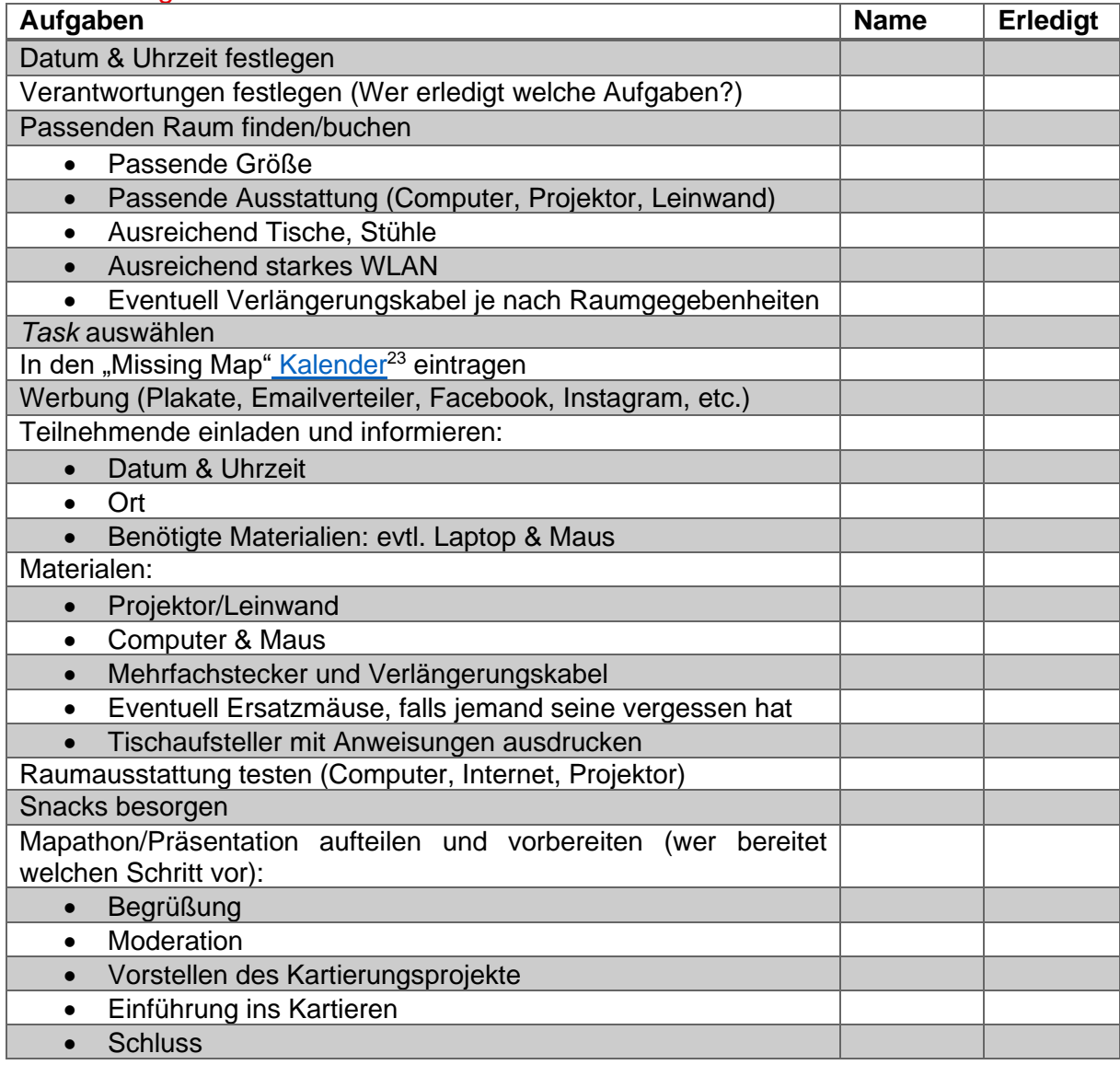

## Beim Mapathon

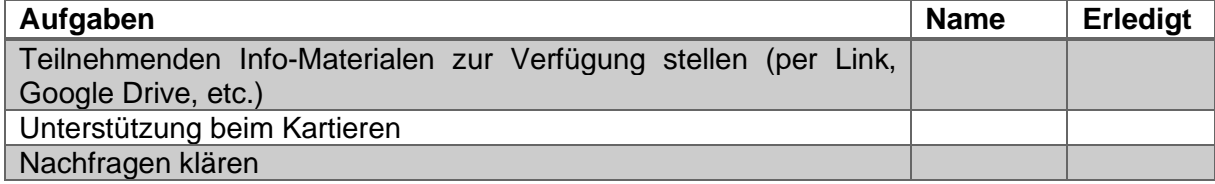

<sup>23</sup> [https://www.missingmaps.org/events](https://www.missingmaps.org/events/)

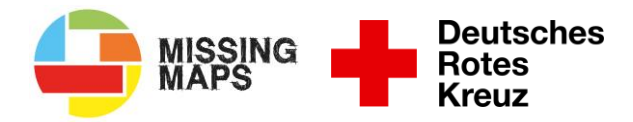

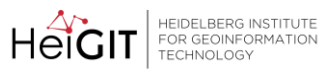

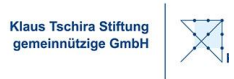

#### Nach dem Event

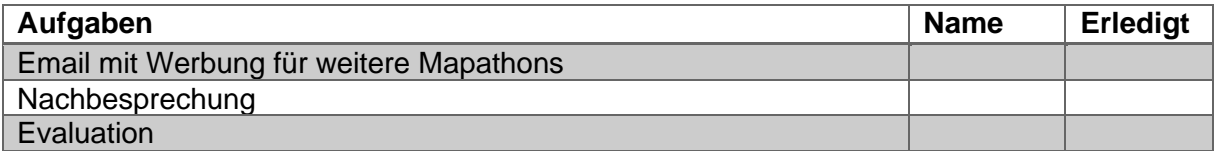

#### Info-Materialen

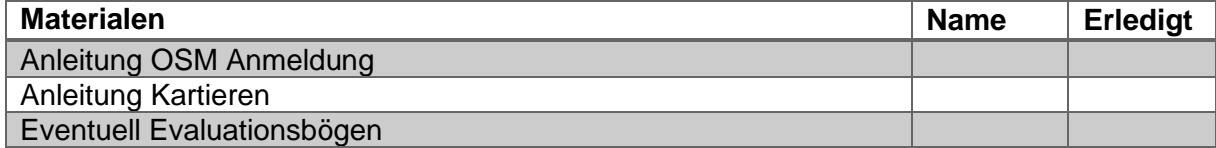